#### **Precise for Oracle tables**

- PW PWII INSTANCE ID
- PW\_ORAS\_APPLICATION\_STATS\_T
- PW\_ORSA\_STMT\_APPL\_STATS\_T
- PW\_ORSS\_STATEMENTS\_STATS\_TPW\_ORFS\_FILES\_STATS\_T
- PW\_ORST\_STATEMENTS
- PW\_ORSN\_STATEMENT\_INFO
- PS\_ORSM\_SCHEMA\_CHANGE\_LOG
- PW\_ORSN\_STRUCTURE\_CHANGE\_LOG
- PW\_ORPS\_PW\_SIZE
- PS\_ORTA\_TABLES\_OVER\_TIME
- PS\_ORIO\_INDEXES\_OVER\_TIME
- PS\_ORCO\_COLUMNS\_OVER\_TIME
- PW\_ORWA\_V\_WAITSTAT\_H
- PW\_ORDI\_V\_DISPATCHER\_H
- PW\_ORFV\_STAT\_FILE\_VIEW\_H
- PW\_ORLA\_V\_LATCH\_H
- PW\_ORLC\_V\_LICENSE\_HPW\_ORPQ\_V\_PQ\_SYSSTAT\_H
- PW\_ORQU\_V\_QUEUE\_H
- PW\_ORRO\_V\_ROLLSTAT\_HPW\_ORRW\_V\_ROWCACHE\_H
- PW\_ORSE\_V\_SYSTEM\_EVENT\_H
- PW\_ORSG\_V\_SGASTAT\_H
- PW\_ORSY\_V\_SYSSTAT\_H
- PW\_ORPG\_V\_PCASTAT\_H
- PW\_ORTM\_V\_SYS\_TIME\_MODEL\_H
- PW\_OROT\_V\_OSSTAT\_H
- PS\_ORED\_SM\_EFFECT\_DEFINITION
- PS\_ORCC\_SM\_COLLECTION\_CTRL
- PW\_ORTF\_SMARTUNE\_FG\_T
- PW\_ORTB\_SMARTUNE\_BG\_T
- PW\_ORPN\_STATEMENT\_PLAN\_STEPS
- PS\_ORPL\_STATEMENT\_PLAN
- PW\_ORLI\_V\_LIBRARYCACHE\_H
- PW\_OROS\_OBJECTS\_STATS\_T PW\_ORSO\_STMT\_OBJ\_STATS\_T
- PW\_ORBV\_STMT\_BIND\_VALUES\_TPS\_ORFG\_FINDINGS
- PW\_ORCT\_CAPACITY\_TRACK\_D
- PW\_ORTA\_TABLES\_STATISTICS\_DPW\_ORIO\_INDEXES\_STATISTICS\_D

#### PW PWII INSTANCE ID

Defines the instances in the Precise installation.

| Column Name        | Column Description                                                                              |
|--------------------|-------------------------------------------------------------------------------------------------|
| PWII_ID            | ID of the instance. Columns of XXXX_PWII_INSTANCE_ID have values from the column.               |
| PWII_INSTANCE_NAME | Name of the instance.                                                                           |
| PWII_TECHNOLOGY    | Two characters defining the technology of the instance (such as OR for Oracle and JE for J2EE). |
| PWII_SERVER        | Name of the server on which the instance is installed.                                          |

#### PW\_ORAS\_APPLICATION\_STATS\_T

Stores application performance statistics per hour for every combination of program, user, host user, machine, module, action, and work type.

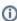

The \_T table summarizes the data per timeslice.

The \_D table summarizes the data per day.

The \_w table summarizes the data per week.

The \_M table summarizes the data per month.

(N ) means normalized, the actual name can be retrieved from the .

| Column Name                         | Column Description                                                                                                    |
|-------------------------------------|----------------------------------------------------------------------------------------------------|
| ORAS_PROGRAM_ID                     | The ID of the program that made the Oracle connection (N PW_ORPR_PROGRAM_NAME_N).                                                                                          |
| ORAS_USER_ID                        | ID of the Oracle schema to which the program is connected (N PW_ORUS_USER_NAME_N).                                                                                         |
| ORAS_HOST_USER_ID                   | ID of the host user running the program (N PW_ORHU_HOST_USER_NAME_N).                                                                                                    |
| ORAS_MACHINE_ID                     | ID of the operating system machine running the program (N PW_ORMC_MACHINE_NAME_N).                                                                                         |
| ORAS_MODULE_ID                      | ID of the session's action as set by calling dbms_application_info.set_module (N PW_ORMD_MODULE_NAME_N).                                                                   |
| ORAS_ACTION_ID                      | ID of the session's action as set by calling dbms_application_info.set_action (N PW_ORAT_ACTION_NAME_N).                                                                   |
| ORAS_WORK_TYPE                      | ERP work type.                                                                                                    |
| ORAS_TIMESTAMP                      | Time the session was sampled.                                                                                                    |
| ORAS_MINUTES_COUNT_SUM              | Number of minutes summed in the row.                                                                                                    |
| ORAS_PWHG_ID                        | ID of the hour group that matches the time sampled.                                                                                                    |
| ORAS_DURATION_SUM                   | Total elapsed time.                                                                                                    |
| ORAS_IN_ORACLE_TIME_SUM             | Total time spent in Oracle.                                                                                                    |
| ORAS_REQUEST_WAIT_TIME<br>_SUM      | Total time spent in waiting for client requests.                                                                                                    |
| ORAS_OR_OR_COMM_WAIT_T<br>IME_SUM   | The time Oracle spent waiting for another Oracle instance.                                                                                                    |
| ORAS_RSRC_MNGR_WAIT_TI<br>ME_SUM    | The time Oracle spent waiting for a resource to become available if the database resource manager had been enabled.                                                        |
| ORAS_RAC_OPS_WAIT_TIME<br>_SUM      | The time Oracle spent waiting for RAC or OPS synchronization.                                                                                                    |
| ORAS_OR_CL_COMM_WAIT_T<br>IME_SUM   | The time Oracle spent waiting for data sent to the client (usually as a result of a select statement), or data send from a client (usually as a result of bind variables). |
| ORAS_MTS_WAIT_TIME_SUM              | Total time spent waiting for a multithreaded server.                                                                                                    |
| ORAS_MISC_TIME_SUM                  | Total time spent waiting for miscellaneous waits.                                                                                                    |
| ORAS_USING_CPU_TIME_SUM             | Total time of CPU use.                                                                                                    |
| ORAS_CPU_WAIT_TIME_SUM              | Total time spent waiting for CPU.                                                                                                    |
| ORAS_IO_WAIT_TIME_SUM               | Total time spent waiting for I/O.                                                                                                    |
| ORAS_MEMORY_WAIT_TIME               | Total time spent waiting for memory.                                                                                                    |
| ORAS_OTHER_HOST_WAIT_T IME_SUM      | Total time spent waiting for another host.                                                                                                    |
| ORAS_TABLE_LOCK_WAIT_T IME_SUM      | Total time spent waiting for a table lock.                                                                                                    |
| ORAS_ROW_LOCK_WAIT_TIM<br>E_SUM     | Total time spent waiting for a row lock.                                                                                                    |
| ORAS_SHARED_POOL_WAIT_<br>TIME_AUM  | Total time spent waiting for a shared pool (library cache or row cache).                                                                                                   |
| ORAS_BUFFER_WAIT_TIME_<br>SUM       | Total time spent waiting for buffers.                                                                                                    |
| ORAS_ROLLBACK_SEG_WAIT<br>_TIME_SUM | Total time spent waiting for a rollback segment.                                                                                                    |
| ORAS_REDO_BUFFER_WAIT_<br>TIME      | Total time spent waiting for redo log buffers.                                                                                                    |
| ORAS_LOG_S_AND_C_WAIT_<br>TIME_SUM  | Total time spent waiting for a log switch and clear waits.                                                                                                    |

| ORAS_OTHER_LOCK_WAIT_T IME_SUM      | Total time spent waiting for other locks (streams, latches, and internal locks in Oracle). |
|-------------------------------------|--------------------------------------------------------------------------------------------|
| ORAS_BG_PROCESS_WAIT_T<br>IME_SUM   | Total time spent waiting for a background process.                                         |
| ORAS_PQ_SYNC_WAIT_TIME<br>_SUM      | Total time spent waiting for parallel query synchronization.                               |
| ORAS_PQ_SERVER_WAIT_TI<br>ME_SUM    | Total time spent waiting for a parallel query server.                                      |
| ORAS_OTHER_WAIT_TIME_S<br>UM        | Total time spent waiting for other waits.                                                  |
| ORAS_CONSISTENT_GETS_S<br>TAT_SUM   | Total number of buffers for a consistent read.                                             |
| ORAS_DB_BLOCK_GETS_STA<br>T_SUM     | Total number of buffers for a current read.                                                |
| ORAS_OTR_INT_LCK_WAIT_<br>STAT_SUM  | Total number of enqueue waits.                                                             |
| ORAS_PARSE_COUNT_TOTL_<br>STAT_SUM  | Total number of times PARSE was called.                                                    |
| ORAS_PARSE_COUNT_HARD_<br>ST_AT_SUM | Total number of times PARSE HARD was called (had to re-parse).                             |
| ORAS_PARSE_TIME_CPU_ST<br>AT_SUM    | Total CPU time spent on parsing.                                                           |
| ORAS_RECURSIVE_CALLS_S<br>TAT_SUM   | Total number of recursive calls.                                                           |
| ORAS_SORT_MEMORY_STAT_<br>SUM       | Total number of sorts done in memory.                                                      |
| ORAS_SORT_DISK_STAT_SUM             | Total number of sorts done on disk.                                                        |
| ORAS_TABLE_SCAN_LONG_S<br>TAT_SUM   | Total number of long table scans.                                                          |
| ORAS_USER_CALLS_STAT_S<br>UM        | Total number of user calls.                                                                |
| ORAS_PHYSICAL_READS_ST<br>AT_SUM    | Total number of disk reads.                                                                |
| ORAS_PWII_INSTANCE_ID               | ID of the instance.                                                                        |
| ORAS_OPENS_AND_FETCHES<br>_SUM      | Total number of open and fetches.                                                          |
| ORAS_SESSIONS_SUM                   | Total number of sessions.                                                                  |
| ORAS_INTERPOINT_MODE                | Interpoint mode - OA/SAP/PS.                                                               |
| ORAS_RECEIVED_TIMESTAMP             | Timestamp at which the row was loaded into the PMDB.                                       |
| ORAS_SEC_PROG_ID                    | Reserved column.                                                                           |
| ORAS_EXEC_NO_SUM                    | Total number of executions.                                                                |

# PW\_ORSA\_STMT\_APPL\_STATS\_T

Stores statistics about the performance of statements inside applications per hour for every combination of program, user, host user, machine, module, action, and work type.

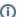

The \_T table summarizes the data per timeslice.

The  $\_\texttt{D}$  table summarizes the data per day.

The  $\underline{\ \ }$  w table summarizes the data per week.

The  $\_{\tt M}$  table summarizes the data per month.

 $({\tt N} \ \ {\tt <table\_name>}) \ \ {\tt means \ normalized}, \ the \ \ {\tt actual \ name \ can \ be \ retrieved \ from \ the \ \ \ \ \ cable\_name>}.$ 

| Column Name                       | Column Description                                                                                                    |
|-----------------------------------|----------------------------------------------------------------------------------------------------|
| ORSA_PROGRAM_ID                   | ID of the program that made the Oracle connection (N PW_ORPR_PROGRAM_NAME_N).                                                                                              |
| ORSA_USER_ID                      | ID of the Oracle schema the program connected to (N PW_ORUR_USER_NAME_N).                                                                                                  |
| ORSA_HOST_USER_ID                 | ID of the host user running the program (N PW_ORHU_HOST_USER_NAME_N).                                                                                                    |
| ORSA_MACHINE_ID                   | ID of the operating system machine running the program (N PW_ORMC_MACHINE_NAME_N).                                                                                         |
| ORSA_MODULE_ID                    | ID of the session's action as set by calling dbms_application_info.set_module (N PW_ORMD_MODULE_NAME_N).                                                                   |
| ORSA_ACTION_ID                    | ID of the session's action as set by calling dbms_application_info.set_action (N PW_ORAT_ACTION_NAME_N).                                                                   |
| ORSA_WORK_TYPE                    | The ERP work type.                                                                                                    |
| ORSA_SHV                          | The statement hash value.                                                                                                    |
| ORSA_TIMESTAMP                    | Time the session was sampled.                                                                                                    |
| ORSA_PWHG_ID                      | ID of the hour group that matches the time sampled.                                                                                                    |
| ORSA_DURATION_SUM                 | Total elapsed time.                                                                                                    |
| ORSA_IN_ORACLE_TIME_S<br>UM       | Total time spent inside Oracle.                                                                                                    |
| ORSA_REQUEST_WAIT_TIM E_SUM       | Total time spent waiting for client requests.                                                                                                    |
| ORSA_OR_OR_COMM_WAIT_<br>TIME_SUM | Total time Oracle spent waiting for another Oracle instance.                                                                                                    |
| ORSA_RSRC_MNGR_WAIT_T<br>IME_SUM  | The time Oracle spent waiting for a resource to become available, if the database manager is enabled.                                                                      |
| ORSA_RAC_OPS_WAIT_TIM E_SUM       | The time Oracle spent waiting for RAC or OPS synchronization.                                                                                                    |
| ORSA_OR_CL_COMM_WAIT_<br>TIME_SUM | The time Oracle spent waiting for data sent to the client (usually as a result of a SELECT statement), or data sent from a client (usually as a result of bind variables). |
| ORSA_MINUTES_COUNT_SUM            | Total amount of minutes summed in that row.                                                                                                    |
| ORSA_MTS_WAIT_TIME_SUM            | Total time spent waiting for a multithreaded server.                                                                                                    |
| ORSA_MISC_TIME_SUM                | Total time spent waiting for miscellaneous waits.                                                                                                    |
| ORSA_USING_CPU_TIME_S<br>UM       | Total time of CPU use.                                                                                                    |
| ORSA_CPU_WAIT_TIME_SUM            | Total time spent waiting for CPU.                                                                                                    |
| ORSA_IO_WAIT_TIME_SUM             | Total time spent waiting for I/O.                                                                                                    |
| ORSA_MEMORY_WAIT_TIME _SUM        | Total time spent waiting for memory.                                                                                                    |
| ORSA_OTHER_HOST_WAIT_<br>TIME_SUM | Total time spent waiting for another host.                                                                                                    |
| ORSA_TABLE_LOCK_WAIT_<br>TIME_SUM | Total time spent waiting for a table lock.                                                                                                    |
| ORSA_ROW_LOCK_WAIT_TI<br>ME_SUM   | Total time spent waiting for a row lock.                                                                                                    |

| ODCA CHADED DOOL WATE              | Total time apont waiting for a chared pool (library cache or row cache)  |
|------------------------------------|--------------------------------------------------------------------------|
| ORSA_SHARED_POOL_WAIT<br>_TIME_SUM | Total time spent waiting for a shared pool (library cache or row cache). |
| ORSA_BUFFER_WAIT_TIME _SUM         | Total time spent waiting for buffer waits.                               |
| ORSA_ROLLBCK_SEG_WAIT<br>_TIME_SUM | Total time spent waiting for a rollback segment.                         |
| ORSA_REDO_BUFFER_WAIT<br>_TIME_SUM | Total time spent waiting for redo log buffers.                           |
| ORSA_BG_PROCESS_WAIT_<br>TIME_SUM  | Total time spent waiting for a background process.                       |
| ORSA_PQ_SYNC_WAIT_TIM<br>E_SUM     | Total time spent waiting for a parallel query synchronization.           |
| ORSA_PQ_SERVER_WAIT_T<br>IME_SUM   | Total time spent waiting for a parallel query server.                    |
| ORSA_OTHER_WAIT_TIME_<br>SUM       | Total time spent waiting for other waits.                                |
| ORSA_CONSISTENT_GETS_<br>STAT_SUM  | Total number of buffers for a consistent read.                           |
| ORSA_DB_BLOCK_GETS_ST<br>AT_SUM    | Total number of buffers for a current read.                              |
| ORSA_EXEC_COUNT_TOTAL _STAT_SUM    | Total number of times EXECUTE was called.                                |
| ORSA_PARSE_COUNT_TOTL<br>_STAT_SUM | Total number of times PARSE was called.                                  |
| ORSA_PARSE_COUNT_HARD<br>_STAT_SUM | Total number of times PARSE HARD was called (had to re-parse).           |
| ORSA_PARSE_TIME_CPU_S<br>TAT_SUM   | Total CPU time spent on parsing.                                         |
| ORSA_RECURSIVE_CALLS_<br>STAT_SUM  | Total number of recursive calls.                                         |
| ORSA_SORT_MEMORY_STAT _SUM         | Total number of sorts done in memory.                                    |
| ORSA_SORT_DISK_STAT_S<br>UM        | Total number of sorts done on disk.                                      |
| ORSA_TABLE_SCAN_LONG_<br>STAT_SUM  | Total number of long table scans.                                        |
| ORSA_USER_CALLS_STAT_<br>SUM       | Total number of user calls.                                              |
| ORSA_PHYSICAL_READS_S<br>TAT_SUM   | Total number of disk reads.                                              |
| ORSA_PWII_INSTANCE_ID              | ID of the instance.                                                      |
| ORSA_OPENS_AND_FETCHE<br>S_SUM     | Total number of open and fetches.                                        |
| ORSA_SESSIONS_SUM                  | Total number of sessions.                                                |
| ORSA_PARENT_SHV                    | Name of the PL/SQL that ran the SQL statement.                           |
| ORSA_MIN_PARALLEL_DEG REE_MIN      | Minimum parallel degree used to run the statement.                       |
| ORSA_MAX_PARALLEL_DEG<br>REE_MAX   | Maximum parallel degree used to run the statement.                       |
| ORSA_RED_SUM                       | SLA breach.                                                              |
| ORSA_YELLOW_SUM                    | SLA near breach.                                                         |
| ORSA_GREEN_SUM                     | SLA okay.                                                                |
|                                    | ·                                                                        |

| ORSA_START_BIT_MAP                 | Internal use.                                                                              |  |
|------------------------------------|--------------------------------------------------------------------------------------------|--|
| ORSA_INTERPOINT_MODE               | Interpoint mode - OA/SAP/PS.                                                               |  |
| ORSA_RECEIVED_TIMESTA MP           | Timestamp at which the row was loaded into the PMDB.                                       |  |
| ORSA_LOG_S_AND_C_WAIT<br>_TIME_SUM | Total time spent waiting for a log switch and clear waits.                                 |  |
| ORSA_OTHER_LOCK_WAIT_<br>TIME_SUM  | Total time spent waiting for other locks (streams, latches, and internal locks in Oracle). |  |
| ORSA_OTR_INT_LCK_WAIT<br>_STAT_SUM | Total number of enqueue waits.                                                             |  |
| ORSA_RECEIVED_TIMESTA MP           | Timestamp at which the row was loaded into the PMDB.                                       |  |
| ORSA_BUFFER_GETS_SUM               | Total time spent getting buffers.                                                          |  |
| ORSA_ROWS_PROCESSED_S<br>UM        | Total number of rows processed.                                                            |  |
| ORSA_EXEC_NO_SUM                   | Total number of executions.                                                                |  |
| ORSA_SQL_ID_MIN                    | Minimum Oracle's SQL ID.                                                                   |  |
| ORSA_HASH_VALUE_MIN                | Minimum Oracle's hash value                                                                |  |
| ORSA_PLAN_HASH_VALUE               | Oracle's plan hash value.                                                                  |  |
| ORSA_END_OF_FETCH_COU<br>NT_SUM    | Number of END OF FETCHs.                                                                   |  |
| ORSA_VERSION_COUNT_MAX             | Number of statement versions.                                                              |  |

## PW\_ORSS\_STATEMENTS\_STATS\_T

Stores statistics about statement performance per hour.

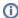

The \_T table summarizes the data per timeslice.

The  $\_{\hspace{-0.05cm}{\text{\tiny D}}}$  table summarizes the data per day.

The \_w table summarizes the data per week.

The  $\_{\mbox{\scriptsize M}}$  table summarizes the data per month.

 $(N \leq table\_name>)$  means normalized, the actual name can be retrieved from the  $\leq table\_name>$ .

| Column Name                       | Column Description                                                                                    |
|-----------------------------------|----------------------------------------------------------------------------------------------------|
| ORSS_SHV                          | The statement hash value.                                                                             |
| ORSS_TIMESTAMP                    | Time the session was sampled.                                                                         |
| ORSS_PWHG_ID                      | ID of the hour group that matches the time sampled.                                                   |
| ORSS_DURATION_SUM                 | Total elapsed time.                                                                                   |
| ORSS_IN_ORACLE_TIME_SUM           | Total time spent inside Oracle.                                                                       |
| ORSS_REQUEST_WAIT_TIME _SUM       | Total time spent waiting for client requests.                                                         |
| ORSS_OR_OR_COMM_WAIT_T<br>IME_SUM | Total time Oracle spent waiting for another Oracle instance.                                          |
| ORSS_RSRC_MNGR_WAIT_TI<br>ME_SUM  | The time Oracle spent waiting for a resource to become available, if the database manager is enabled. |
| ORSS_RAC_OPS_WAIT_TIME _SUM       | The time Oracle spent waiting for RAC or OPS synchronization.                                         |

| ORSS_OR_CL_COMM_WAIT_T IME          | The time Oracle spent waiting for data sent to the client (usually as a result of a SELECT statement), or data sent from a client (usually as a result of bind variables). |
|-------------------------------------|----------------------------------------------------------------------------------------------------|
| ORSS_MINUTES_COUNT_SUM              | Total amount of minutes summed in that row.                                                                                                    |
| ORSS_MTS_WAIT_TIME_SUM              | Total time spent waiting for a multithreaded server.                                                                                                    |
| ORSS_MISC_TIME_SUM                  | Total time spent waiting for miscellaneous waits.                                                                                                    |
| ORSS_USING_CPU_TIME_SUM             | Total time of CPU use.                                                                                                    |
| ORSS_CPU_WAIT_TIME_SUM              | Total time spent waiting for CPU.                                                                                                    |
| ORSS_IO_WAIT_TIME_SUM               | Total time spent waiting for I/O.                                                                                                    |
| ORSS_MEMORY_WAIT_TIME_<br>SUM       | Total time spent waiting for memory.                                                                                                    |
| ORSS_OTHER_HOST_WAIT_T<br>IME_SUM   | Total time spent waiting for another host.                                                                                                    |
| ORSS_TABLE_LOCK_WAIT_T IME_SUM      | Total time spent waiting for a table lock.                                                                                                    |
| ORSS_ROW_LOCK_WAIT_TIM E_SUM        | Total time spent waiting for a row lock.                                                                                                    |
| ORSS_SHARED_POOL_WAIT_<br>TIME_SUM  | Total time spent waiting for a shared pool (library cache or row cache).                                                                                                   |
| ORSS_BUFFER_WAIT_TIME_<br>SUM       | Total time spent waiting for buffer waits.                                                                                                    |
| ORSS_ROLLBACK_SEG_WAIT<br>_TIME_SUM | Total time spent waiting for a rollback segment.                                                                                                    |
| ORSS_REDO_BUFFER_WAIT_<br>TIME_SUM  | Total time spent waiting for redo log buffers.                                                                                                    |
| ORSS_LOG_S_AND_C_WAIT_<br>TIME_SUM  | Total time spent waiting for a log switch.                                                                                                    |
| ORSS_OTHER_LOCK_WAIT_T IME          | Other lock wait is for all the locking that does not fall in the other locking states. It is for Streams, Latches and other internal locking in Oracle.                    |
| ORSS_BG_PROCESS_WAIT_T<br>IME_SUM   | Total time spent waiting for a background process.                                                                                                    |
| ORSS_PQ_SYNC_WAIT_TIME<br>_SUM      | Total time spent waiting for a parallel query synchronization.                                                                                                    |
| ORSS_PQ_SERVER_WAIT_TI<br>ME_SUM    | Total time spent waiting for a parallel query server.                                                                                                    |
| ORSS_OTHER_WAIT_TIME_S UM           | Total time spent waiting for other waits.                                                                                                    |
| ORSS_CONSISTENT_GETS_S<br>TAT_SUM   | Total number of buffers for a consistent read.                                                                                                    |
| ORSS_DB_BLOCK_GETS_STA<br>T_SUM     | Total number of buffers for a current read.                                                                                                    |
| ORSS_OTR_INT_LCK_WAIT_<br>STAT_SUM  | Total number of enqueue waits.                                                                                                    |
| ORSS_EXEC_COUNT_TOTAL_<br>STAT_SUM  | Total number of times EXECUTE was called.                                                                                                    |
| ORSS_PARSE_COUNT_TOTL_<br>STAT_SUM  | Total number of times PARSE was called.                                                                                                    |
| ORSS_PARSE_COUNT_HARD_<br>STAT_SUM  | Total number of times PARSE HARD was called (had to re-parse).                                                                                                    |
| ORSS_PARSE_TIME_CPU_ST<br>AT_SUM    | Total CPU time spent on parsing.                                                                                                    |
| ORSS_RECURSIVE_CALLS_S TAT_SUM      | Total number of recursive calls.                                                                                                    |
| TAT_50M                             |                                                                                                    |

| ORSS_SORT_MEMORY_STAT_<br>SUM     | Total number of sorts done in memory.                |  |
|-----------------------------------|------------------------------------------------------|--|
| ORSS_SORT_DISK_STAT_SUM           | Total number of sorts done on disk.                  |  |
| ORSS_TABLE_SCAN_LONG_S<br>TAT_SUM | Total number of long table scans.                    |  |
| ORSS_USER_CALLS_STAT_S<br>UM      | Total number of user calls.                          |  |
| ORSS_PHYSICAL_READS_ST<br>AT_SUM  | Total number of disk reads.                          |  |
| ORSS_PWII_INSTANCE_ID             | ID of the instance.                                  |  |
| ORSS_OPENS_AND_FETCHES _SUM       | Total number of open and fetches.                    |  |
| ORSS_PARENT_SHV                   | Name of the PL/SQL that ran the SQL statement.       |  |
| ORSS_MIN_PARALLEL_DEGR<br>EE_MIN  | Minimum parallel degree used to run the statement.   |  |
| ORSS_MAX_PARALLEL_DEGR<br>EE_MAX  | Maximum parallel degree used to run the statement.   |  |
| ORSS_RECEIVED_TIMESTAMP           | Timestamp at which the row was loaded into the PMDB. |  |
| ORSS_BUFFER_GETS_SUM              | Total time spent getting buffers.                    |  |
| ORSS_ROWS_PROCESSED_SUM           | Total number of rows processed.                      |  |
| ORSS_EXEC_NO_SUM                  | Total number of statement executions.                |  |
| ORSS_SQL_ID_MIN                   | Minimum Oracle's SQL ID.                             |  |
| ORSS_HASH_VALUE_MIN               | Minimum Oracle's hash value.                         |  |
| ORSS_PLAN_HASH_VALUE              | Oracle's plan hash value.                            |  |
| ORSS_END_OF_FETCH_COUN<br>T_SUM   | Number of END OF FETCHs.                             |  |
| ORSS_VERSION_COUNT_MAX            | Number of versions.                                  |  |

#### PW\_ORFS\_FILES\_STATS\_T

Stores performance statistics about datafiles per hour.

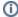

The \_T table summarizes the data per timeslice.

The \_D table summarizes the data per day.

The \_w table summarizes the data per week.

The \_M table summarizes the data per month.

 $(N \leq table\_name>)$  means normalized, the actual name can be retrieved from the  $\leq table\_name>$ .

| Column Name    | Column Description                                                      |
|----------------|-------------------------------------------------------------------------|
| ORFS_UNIT_ID   | The ID of the unit caching the I/O wait (N PW_ORUT_UNIT_NAME_N).        |
| ORFS_DEVICE_ID | The ID of the device caching the I/O wait (N PW_ORDV_DEVICE_NAME_N).    |
| ORFS_FILE_ID   | The ID of the Oracle file caching the I/O wait (N PW_ORFL_FILE_NAME_N). |
| ORFS_PDEV_ID   | Physical device name (N PW_ORPV_PDEV_NAME_N).                           |
| ORFS_FS_ID     | File system name (N PW_ORFY_FS_NAME_N).                                 |
| ORFS_LV_ID     | Logical volume name (N PW_ORLV_LV_NAME_N).                              |
| ORFS_TIMESTAMP | The time when the session was sampled.                                  |

| ORFS_OBJECT_NAME_ID        | Object name ID (N PW_OROB_OBJECT_NAME_N).                                       |
|----------------------------|---------------------------------------------------------------------------------|
| ORFS_OBJECT_ID             | Object ID.                                                                      |
| ORFS_OBJECT_OWNER_ID       | ID of the object owner (N PW_OROO_OBJECT_OWNER_NAME_N).                         |
| ORFS_NAMESPACE_ID          | ID of the translation table (PW_ORNN_NAMESPACE_NAME).                           |
| ORFS_MINUTES_COUNT_SUM     | Total amount of minutes summed in that row.                                     |
| ORFS_PWHG_ID               | The hour group ID that matches the time sampled.                                |
| ORFS_DIRECT_IO_SUM         | Total time spend in waiting for a direct I/O.                                   |
| ORFS_SCATTERED_IO_SUM      | Total time spend in waiting for a scattered I/O.                                |
| ORFS_SEQ_IO_SUM            | Total time spend in waiting for a sequential I/O.                               |
| ORFS_OTHER_SUM             | Total time spend in waiting for an I/O that is not scattered/sequential/direct. |
| ORFS_PWII_INSTANCE_ID      | The ID of the instance.                                                         |
| ORFS_RECEIVED_TIMESTAMP    | The timestamp that the row was loaded into the PW.                              |
| ORFS_STORAGE_TYPE          | Type of storage.                                                                |
| ORFS_SUB_OBJECT_NAME_ID    | ID of the sub object name (N PW_OROB_OBJECT_NAME_N).                            |
| ORFS_IN_ORACLE_TIME_SUM    | Total time spent in Oracle.                                                     |
| ORFS_ROW_LOCK_SUM          | Total time spent in waiting for a row lock.                                     |
| ORFS_TABLE_LOCK_SUM        | Total time spent in waiting for a table lock.                                   |
| ORFS_BUFFER_WAIT_SUM       | Total time spent in waiting for a buffer wait.                                  |
| ORFS_RAC_OPS_WAIT_TIME_SUM | The time Oracle spent waiting for RAC or OPS synchronization.                   |

# PW\_ORST\_STATEMENTS

Stores general information about statements.

| Column Name             | Column Description                                           |
|-------------------------|--------------------------------------------------------------|
| ORST_ORST_SHV           | Hash value (calculation based on the statement text).        |
| ORST_TEXT               | Text of the statement.                                       |
| ORST_TEXT_VARCHAR       | First 1299 characters of unformatted text of the statement.  |
| ORST_IS_FORMATTED       | Y/N flag indicating whether the statement text is formatted. |
| ORST_BIND_VARIABLES_SUM | Sum of the bind variables.                                   |
| ORST_CONSISTENT_HV      | Precise's consistent hash value.                             |

# PW\_ORSN\_STATEMENT\_INFO

Stores additional information about statements.

| Column Name         | Column Description                                                               |
|---------------------|----------------------------------------------------------------------------------|
| ORSN_STATEMENT_ID   | Unique statement identifier.                                                     |
| ORSN_INSTANCE_ID    | Instance ID.                                                                     |
| ORSN_SHV            | Hash value calculation based on the statement text.                              |
| ORSN_IS_ALTERNATIVE | The statement is saved as a related statement (alternative for other statement). |

| ORSN_SOURCE_TYPE    | <ul> <li>C = Collected</li> <li>G = Gathered</li> <li>M = Manually entered</li> <li>A = Alternative statement</li> </ul> |
|---------------------|----------------------------------------------------------------------------------------------------|
| ORSN_CABINET_NAME   | Name of the cabinet.                                                                                                    |
| ORSN_FOLDER_NAME    | Name of the folder.                                                                                                    |
| ORSN_STATEMENT_NAME | Name of the statement.                                                                                                   |
| ORSN_ORIG_STMT_ID   | For related statements; original statement ID.                                                                           |
| ORSN_USERNAME       | Statement's schema.                                                                                                    |
| ORSN_OPTIMIZER      | Not used.                                                                                                    |
| ORSN_STIME          | Last time the statement was updated.                                                                                     |
| ORSN_PTIME          | Last time the statement was explained.                                                                                   |
| ORSN_HASH_VALUE     | Oracle's hash value.                                                                                                    |
| ORSN_SOURCE         | Source file name of gathered statements.                                                                                 |
| ORSN_STATEMENT_TYPE | Type of the statement (such as select, insert, and so on).                                                               |
| ORSN_EXPLAIN_ERROR  | Oracle error that occurred during an explain.                                                                            |
| ORSN_LAST_COST      | Cost of the statement in the last explain.                                                                               |
| ORSN_LAST_PLANID    | Plan ID of the last explain.                                                                                             |
| ORSN_LAST_PLAN_HASH | Hash value calculation based on the last execution plan of the statement.                                                |
| ORSN_LAST_VIEWED    | Not used.                                                                                                    |
| ORSN_COMMENTS       | Comments.                                                                                                    |

# PS\_ORSM\_SCHEMA\_CHANGE\_LOG

Stores information about changes made to the database schema, such as adding, dropping, or modifying tables, indexes, or columns.

| Column Name           | Column Description                                     |
|-----------------------|--------------------------------------------------------|
| ORSM_DATABASE_ID      | Database ID of the changed object.                     |
| ORSM_CHANGE_TIME      | Time of the change.                                    |
| ORSM_CHANGE_TYPE      | Type of the change (such as new, deleted, or changed). |
| ORSM_OWNER            | Name of the object's owner.                            |
| ORSM_OBJECT_NAME      | Name of the object that was changed.                   |
| ORSM_BASE_OWNER       | Name of the base object's owner.                       |
| ORSM_BASE_OBJECT_NAME | Name of the base object.                               |
| ORSM_SUBOBJECT_NAME   | Name of the sub-object.                                |
| ORSM_OBJECT_TYPE      | Type of the changed object, such as table or index.    |
| ORSM_COLUMN_NAME      | Name of the column of the object that was changed.     |
| ORSM_FIELD_NAME       | Name of the field.                                     |
| ORSM_OLD_VALUE        | Value of the field as sampled at the previous run.     |
| ORSM_NEW_VALUE        | Value of the field as sampled at the last run.         |
| ORSM_COLUMN_LIST      | List of column names.                                  |
| ORSM_DDL_COMMAND      | DDL command that created the object.                   |

#### PW\_ORSN\_STRUCTURE\_CHANGE\_LOG

Stores information about changes to the database structure, such as changes in redo log files, rollback segments, or initialization parameters.

| Column Name         | Column Description                                    |
|---------------------|-------------------------------------------------------|
| ORSN_DATABASE_ID    | Database ID of the changed object.                    |
| ORSN_CHANGE_TIME    | Time of the change.                                   |
| ORSN_CHANGE_TYPE    | Type of the change, such as new, deleted, or changed. |
| ORSN_OWNER          | Name of the object's owner.                           |
| ORSN_OBJECT_NAME    | Name of the object that was changed.                  |
| ORSN_SUBOBJECT_NAME | Name of the sub-object.                               |
| ORSN_OBJECT_TYPE    | Type of the changed object, such as table or index.   |
| ORSN_COLUMN_NAME    | Name of the column of the object that was changed.    |
| ORSN_FIELD_NAME     | Name of the field.                                    |
| ORSN_OLD_VALUE      | Value of the field as sampled at the previous run.    |
| ORSN_NEW_VALUE      | Value of the field as sampled at the last run.        |
| ORSN_COLUMN_LIST    | List of column names.                                 |

## PW\_ORPS\_PW\_SIZE

Stores information about the space usage of Precise Oracle-related objects in the PMDB.

| Column Name           | Column Description                                                                                |
|-----------------------|---------------------------------------------------------------------------------------------------|
| ORPS_SAMPLE_DATE      | Time when the analyzed batch started.                                                             |
| ORPS_ROW_TYPE         | Type of row.                                                                                      |
| ORPS_LAST_ANALYZED    | Last time the PMDB schema was analyzed.                                                           |
| ORPS_SCHEMA_USED      | Total space (in bytes) used by schema change objects that are related to Precise for Oracle.      |
| ORPS_SCHEMA_FREE      | Total space (in bytes) unused by schema change objects that are related to Precise for Oracle.    |
| ORPS_SCHEMA_ALLOCATED | Total space (in bytes) allocated to schema change objects that are related to Precise for Oracle. |
| ORPS_STATS_USED       | Total space (in bytes) used by statistics objects that are related to Precise for Oracle.         |
| ORPS_STATS_FREE       | Total space (in bytes) unused by statistics objects that are related to Precise for Oracle.       |
| ORPS_STATS_ALLOCATED  | Total space (in bytes) allocated to statistics objects that are related to Precise for Oracle.    |
| ORPS_STRUCT_USED      | Total space (in bytes) used by structure objects that are related to Precise for Oracle.          |
| ORPS_STRUCT_FREE      | Total space (in bytes) unused by structure objects that are related to Precise for Oracle.        |
| ORPS_STRUCT_ALLOCATED | Total space (in bytes) allocated to structure objects that are related to Precise for Oracle.     |
| ORPS_REP_USED         | Total space (in bytes) used by repository objects that are related to Precise for Oracle.         |
| ORPS_REP_FREE         | Total space (in bytes) unused by repository objects that are related to Precise for Oracle.       |
| ORPS_REP_ALLOCATED    | Total space (in bytes) allocated to repository objects that are related to Precise for Oracle.    |
| ORPS_TOTAL_USED       | Total space (in bytes) used by objects that are related to Precise for Oracle.                    |
| ORPS_TOTAL_FREE       | Total space (in bytes) unused by objects that are related to Precise for Oracle.                  |
| ORPS_TOTAL_ALLOCATED  | Total space allocated to objects that are related to Precise for Oracle.                          |

#### PS\_ORTA\_TABLES\_OVER\_TIME

Stores information about the table's analyze statistics over time.

| Column Name             | Column Description                                                                                                    |
|-------------------------|----------------------------------------------------------------------------------------------------|
| ORTA_DATABASE_ID        | ID of the database.                                                                                                    |
| ORTA_CHANGE_TIME        | Date of the change.                                                                                                    |
| ORTA_OWNER              | Owner of the table.                                                                                                    |
| ORTA_OBJECT_NAME        | Name of the table.                                                                                                    |
| ORTA_EXTENTS            | Number of extents in the table.                                                                                                    |
| ORTA_SEGMENT_BL<br>OCKS | Number of blocks allocated to the table.                                                                                                    |
| ORTA_NUM_ROWS           | Number of rows in the table.                                                                                                    |
| ORTA_BLOCKS             | Number of used data blocks in the table.                                                                                                    |
| ORTA_EMPTY_BLOC         | Number of empty (never used) data blocks in the table.                                                                                                    |
| ORTA_AVG_SPACE          | Average amount of freed space (in bytes) in a data block allocated to the table.                                                                              |
| ORTA_CHAIN_CNT          | Number of rows in the table that are chained from one data block to another or that have migrated to a new block, requiring a link to preserve the old ROWID. |
| ORTA_AVG_ROW_LEN        | Average row length in the table in bytes.                                                                                                    |
| ORTA_LAST_ANALY<br>ZED  | Date this table was most recently analyzed.                                                                                                    |

## PS\_ORIO\_INDEXES\_OVER\_TIME

Stores information about the index's analyze statistics over time.

| Column Name        | Column Description                                                                                                    |
|--------------------|----------------------------------------------------------------------------------------------------|
| ORIO_DATABASE_ID   | ID of the database.                                                                                                    |
| ORIO_CHANGE_TIME   | Date of the change.                                                                                                    |
| ORIO_OWNER         | Owner of the index.                                                                                                    |
| ORIO_OBJECT_NAME   | Name of the index.                                                                                                    |
| ORIO_TABLE_OWNER   | Owner of the table.                                                                                                    |
| ORIO_TABLE_NAME    | Name of the table.                                                                                                    |
| ORIO_BLEVEL        | B*-Tree level: depth of the index from its root block to its leaf blocks. A depth of 0 indicates that the root block and leaf block are the same.                                                                                                    |
| ORIO_LEAF_BLOCKS   | Number of leaf blocks in the index.                                                                                                    |
| ORIO_DISTINCT_KEYS | Number of distinct indexed values.                                                                                                    |
|                    | For indexes that enforce UNIQUE and PRIMARY KEY constraints, this value is the same as the number of rows in the table ( USER_TABLES.NUM_ROWS).                                                                                                    |
| ORIO_AVG_LEAF_BLOC | Average number of leaf blocks in which each distinct value in the index appears, rounded to the nearest integer.                                                                                                    |
| KS_PER_KEY         | For indexes that enforce UNIQUE and PRIMARY KEY constraints, this value is always 1.                                                                                                    |
| ORIO_AVG_DATA_BLOC | Average number of data blocks in the table that are pointed to by a distinct value in the index rounded to the nearest integer.                                                                                                    |
| KS_PER_KEY         | This statistic is the average number of data blocks that contain rows with a given value for the indexed columns.                                                                                                    |
| ORIO_CLUSTERING_FA | Indicates the amount of order of the rows in the table based on the values of the index.                                                                                                    |
| CTOR               | <ul> <li>If the value is nearly the number of blocks, the table is very well ordered. In this case, the index entries in a single leaf block tend to point to rows in the same data blocks.</li> <li>If the value is nearly the number of rows, the table is very randomly ordered. In this case, it is unlikely that index entries in the same leaf block point to rows in the same data blocks.</li> </ul> |
| ORIO_NUM_ROWS      | Number of rows in the index.                                                                                                    |

| ORIO_SAMPLE_SIZE   | Sample size used in analyzing this table.   |
|--------------------|---------------------------------------------|
| ORIO_LAST_ANALYZED | Date this table was most recently analyzed. |

#### PS\_ORCO\_COLUMNS\_OVER\_TIME

Stores information about the table column's analyze statistics over time.

| Column Name        | Column Description                            |  |  |
|--------------------|-----------------------------------------------|--|--|
| ORCO_DATABASE_ID   | ID of the database.                           |  |  |
| ORCO_CHANGE_TIME   | Date of the change.                           |  |  |
| ORCO_OWNER         | Owner of the table.                           |  |  |
| ORCO_TABLE_NAME    | Name of the table.                            |  |  |
| ORCO_COLUMN_NAME   | Name of the column.                           |  |  |
| ORCO_NUM_DISTINCT  | Number of distinct values in the column.      |  |  |
| ORCO_DENSITY       | Density of the column.                        |  |  |
| ORCO_NUM_NULLS     | Number of null values in the column.          |  |  |
| ORCO_NUM_BUCKETS   | Number of buckets used to analyze the column. |  |  |
| ORCO_LAST_ANALYZED | Date this table was most recently analyzed.   |  |  |

#### PW\_ORWA\_V\_WAITSTAT\_H

Stores information about Oracle block contention statistics over time.

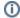

The \_H table summarizes the data per hour.

The \_D table summarizes the data per day.

The  $\underline{\ \ }$  w table summarizes the data per week.

The \_M table summarizes the data per month.

 $({\tt N} \ \ {\tt <table\_name>}) \ \ \text{means normalized, the actual name can be retrieved from the $< $table\_name>$}.$ 

| Column Name             | Column Description                                                                         |
|-------------------------|--------------------------------------------------------------------------------------------|
| ORWA_PWII_INSTANCE_ID   | ID of the database.                                                                        |
| ORWA_TIMESTAMP          | Date of the sampling.                                                                      |
| ORWA_CLASS_ID           | Class of the block (N PW_ORCL_CLASS_N).                                                    |
| ORWA_COUNT_SUM          | Number of waits by this OPERATION for this CLASS of the block.                             |
| ORWA_TIME_SUM           | Total value of the wait times for all waits by this OPERATION for this CLASS of the block. |
| ORWA_MINUTES_COUNT_SUM  | Total amount of minutes summed in the row.                                                 |
| ORWA_PWHG_ID            | The hour group ID that matches the sampled time.                                           |
| ORWA_RECEIVED_TIMESTAMP | The timestamp that the row was loaded into the PW.                                         |

#### PW\_ORDI\_V\_DISPATCHER\_H

Stores information about the dispatcher processes.

The \_H table summarizes the data per hour.

The  $\_{\hspace{-0.05cm} \text{D}}$  table summarizes the data per day.

The \_w table summarizes the data per week.

The \_M table summarizes the data per month.

 $({\tt N} \ {\tt <table\_name>}) \ {\tt means \ normalized}, the \ {\tt actual \ name \ can \ be \ retrieved \ from \ the \ {\tt <table\_name>}}.$ 

| Column Name             | Column Description                                               |
|-------------------------|------------------------------------------------------------------|
| ORDI_PWII_INSTANCE_ID   | ID of the database.                                              |
| ORDI_TIMESTAMP          | Timestamp of the sampling.                                       |
| ORDI_NETWORK_ID         | Network address of this dispatcher (N PW_ORNT_NETWORK_N).        |
| ORDI_MESSAGES_SUM       | Total number of messages processed by this dispatcher.           |
| ORDI_BYTES_SUM          | Total size of messages processed by this dispatcher.             |
| ORDI_BREAKS_SUM         | Total number of breaks occurring in the connection.              |
| ORDI_IDLE_SUM           | Total idle time for this dispatcher, in hundredths of a second). |
| ORDI_BUSY_SUM           | Total busy time for this dispatcher, in hundredths of a second.  |
| ORDI_MINUTES_COUNT_SUM  | Total amount of minutes summed in the row.                       |
| ORDI_PWHG_ID            | The hour group ID that matches the sampled time.                 |
| ORDI_RECEIVED_TIMESTAMP | The timestamp that the row was loaded into the PW.               |

## PW\_ORFV\_STAT\_FILE\_VIEW\_H

Stores information about the file's read and write statistics.

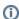

The \_H table summarizes the data per hour.

The \_D table summarizes the data per day.

The  $\underline{\ \ }$  w table summarizes the data per week.

The \_M table summarizes the data per month.

 $({\tt N} \ \ {\tt <table\_name>}) \ \ {\tt means} \ \ {\tt normalized}, \ \ {\tt the} \ \ {\tt actual} \ \ {\tt name} \ \ {\tt can} \ \ {\tt be} \ \ {\tt retrieved} \ \ {\tt from} \ \ {\tt the} \ \ {\tt <table\_name>}.$ 

| Column Name           | Column Description                                                                                        |
|-----------------------|----------------------------------------------------------------------------------------------------|
| ORFV_PWII_INSTANCE_ID | ID of the database.                                                                                       |
| ORFV_TIMESTAMP        | Timestamp of the sampling.                                                                                |
| ORFV_TS_ID            | Tablespace name of the file (N PW_ORTB_TABLESPACE_N).                                                     |
| ORFV_FILE_ID          | File name (N PW_ORFI_FILE_N).                                                                             |
| ORFV_FILE_TYPE        | File type.                                                                                                |
| ORFV_PYR_SUM          | Total number of physical reads done.                                                                      |
| ORFV_PYW_SUM          | Total number of times DBWR is required to write.                                                          |
| ORFV_PRT_SUM          | Time spent on reads, in hundredths of a second.                                                           |
| ORFV_PWT_SUM          | Time spent on writes, in hundredths of a second.                                                          |
| ORFV_PBR_SUM          | Total number of physical blocks read.                                                                     |
| ORFV_PBW_SUM          | Total number of blocks written to disk, which may be the same as PHYWRTS if all writes are single blocks. |

| ORFV_MINUTES_COUNT_SUM  | Total amount of minutes summed in the row.         |
|-------------------------|----------------------------------------------------|
| ORFV_PWHG_ID            | The hour group ID that matches the sampled time.   |
| ORFV_RECEIVED_TIMESTAMP | The timestamp that the row was loaded into the PW. |

#### PW\_ORLA\_V\_LATCH\_H

Store statistics for non-parent latches and summary statistics for parent latches.

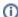

The \_H table summarizes the data per hour.

The \_D table summarizes the data per day.

The \_w table summarizes the data per week.

The \_M table summarizes the data per month.

(N <table\_name>) means normalized, the actual name can be retrieved from the <table\_name>.

| Column Name                  | Column Description                                                      |
|------------------------------|-------------------------------------------------------------------------|
| ORLA_PWII_INSTANCE_ID        | ID of the database.                                                     |
| ORLA_TIMESTAMP               | Timestamp of the sampling.                                              |
| ORLA_LATCH_NUM               | Number of the latch.                                                    |
| ORLA_LEVEL_NUM               | Level of the latch.                                                     |
| ORLA_LATCH_ID                | ID of the latch (N PW_ORLT_LATCH_N).                                    |
| ORLA_GETS_SUM                | Total number of times a wait was obtained.                              |
| ORLA_MISSES_SUM              | Total number of times a wait was obtained, but failed on the first try. |
| ORLA_SLEEPS_SUM              | Total number of times slept when wanting a wait.                        |
| ORLA_IMMEDIATE_GETS_SUM      | Total number of times obtained without a wait.                          |
| ORLA_IMMEDIATE_MISSES_SUM    | Total number of times failed to get without a wait.                     |
| ORLA_WAITERS_WOKEN_SUM       | Total number of times a wait was awoken.                                |
| ORLA_WAITS_HOLDING_LATCH_SUM | Total number of waits, while holding a different latch.                 |
| ORLA_SPIN_GETS_SUM           | Gets that missed the first try, but succeeded on spin.                  |
| ORLA_MINUTES_COUNT_SUM       | Total amount of minutes summed in the row.                              |
| ORLA_PWHG_ID                 | The hour group ID that matches the sampled time.                        |
| ORLA_RECEIVED_TIMESTAMP      | The timestamp that the row was loaded into the PW.                      |

#### PW\_ORLC\_V\_LICENSE\_H

Stores information about the highest number of concurrent user sessions since the instance started.

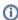

The \_H table summarizes the data per hour.

The \_D table summarizes the data per day.

The \_w table summarizes the data per week.

The \_M table summarizes the data per month.

| Column Name           | Column Description  |
|-----------------------|---------------------|
| ORLC_PWII_INSTANCE_ID | ID of the database. |

| ORLC_TIMESTAMP              | Timestamp of the sampling.                                             |
|-----------------------------|------------------------------------------------------------------------|
| ORLC_SESSIONS_HIGHWATER_SUM | Highest number of concurrent user sessions since the instance started. |
| ORLC_MINUTES_COUNT_SUM      | Total amount of minutes summed in the row.                             |
| ORLC_PWHG_ID                | The hour group ID that matches the sampled time.                       |
| ORLC_RECEIVED_TIMESTAMP     | The timestamp when the row was loaded into the PW.                     |

#### PW\_ORPQ\_V\_PQ\_SYSSTAT\_H

Stores system statistics for parallel queries.

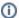

The \_H table summarizes the data per hour.

The \_D table summarizes the data per day.

The \_w table summarizes the data per week.

The \_M table summarizes the data per month.

 $(N \le table\_name>)$  means normalized, the actual name can be retrieved from the  $\le table\_name>$ .

| Column Name             | Column Description                                     |
|-------------------------|--------------------------------------------------------|
| OROT_PWII_INSTANCE_ID   | ID of the database.                                    |
| OROT_TIMESTAMP          | Date of the sampling.                                  |
| OROT_STATISTIC_ID       | Name of the statistic counter (N PW_ORTI_STATISTIC_N). |
| OROT_VALUE_SUM          | Total value of the statistic counter.                  |
| OROT_MINUTES_COUNT_SUM  | Total amount of minutes summed in the row.             |
| OROT_PWHG_ID            | The hour group ID that matches the sampled time.       |
| OROT_RECEIVED_TIMESTAMP | The timestamp when the row was loaded into the PW.     |

#### PW\_ORQU\_V\_QUEUE\_H

Stores information on multi-thread message queues.

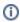

The  $_{\rm \perp H}$  table summarizes the data per hour.

The  $\_{\hspace{-0.05cm}\mathbb D}$  table summarizes the data per day.

The \_w table summarizes the data per week.

The  $\_{\tt M}$  table summarizes the data per month.

(N <table\_name>) means normalized, the actual name can be retrieved from the <table\_name>.

| Column Name             | Column Description                                                                                                |
|-------------------------|----------------------------------------------------------------------------------------------------|
| ORQU_PWII_INSTANCE_ID   | ID of the database (not null number (9)).                                                                         |
| ORQU_TIMESTAMP          | Date of the sampling (not null date).                                                                             |
| ORQU_NETWORK_ID         | Network address of the dispatcher (N PW_ORNT_NETWORK_N) (number (9)).                                             |
| ORQU_WAIT_SUM           | Total time that all items in this queue have waited. Divide this by TOTALQ for an average wait per item (number). |
| ORQU_TOTALQ_SUM         | Total number of items that have ever been in the queue (number).                                                  |
| ORQU_MINUTES_COUNT_SUM  | Total amount of minutes summed in the row (not null number (9)).                                                  |
| ORQU_PWHG_ID            | The hour group ID that matches the sampled time (not null number (4)).                                            |
| ORQU_RECEIVED_TIMESTAMP | The timestamp that the row was loaded into the PW.                                                                |

#### PW\_ORRO\_V\_ROLLSTAT\_H

Stores rollback segment statistics.

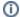

The \_H table summarizes the data per hour.

The  $_{\mathbb{D}}$  table summarizes the data per day.

The \_w table summarizes the data per week.

The  $\_{\mbox{\scriptsize M}}$  table summarizes the data per month.

 $({\tt N} \ {\tt <table\_name>}) \ {\tt means \ normalized}, the \ {\tt actual \ name \ can \ be \ retrieved \ from \ the \ {\tt <table\_name>}}.$ 

| Column Name             | Column Description                                                                                 |
|-------------------------|----------------------------------------------------------------------------------------------------|
| ORRO_PWII_INSTANCE_ID   | ID of the database (not null number (9)).                                                          |
| ORRO_TIMESTAMP          | Date of the sampling (not null date).                                                              |
| ORRO_SEGMENT_ID         | Name of the rollback segment. (N PW_ORSB_SEGMENT_NAME_N) (number(9)).                              |
| ORRO_USN_SUM            | Number of the rollback segment (number).                                                           |
| ORRO_EXTENTS_SUM        | Number of extents in the rollback segment (number).                                                |
| ORRO_RSSIZE_SUM         | Size of the rollback segment in bytes.                                                             |
|                         | This values differs by the number of bytes in one database block from the value of the(number).    |
| ORRO_WRITES_SUM         | Number of bytes written to the rollback segment (number).                                          |
| ORRO_XACTS_SUM          | Number of active transactions (number).                                                            |
| ORRO_GETS_SUM           | Number of header gets (number).                                                                    |
| ORRO_WAITS_SUM          | Number of header waits (number).                                                                   |
| ORRO_OPTSIZE_SUM        | Optimal size of rollback segment (number).                                                         |
| ORRO_HWMSIZE_SUM        | High water mark of rollback segment size (number).                                                 |
| ORRO_SHRINKS_SUM        | Number of times the size of a rollback segment decreases. Column name Column description (number). |
| ORRO_WRAPS_SUM          | Number of times the rollback segment is wrapped (number).                                          |
| ORRO_EXTENDS_SUM        | Number of times rollback segment size is extended (number).                                        |
| ORRO_AVESHRINK_SUM      | Average shrink size of the rollback segment (number).                                              |
| ORRO_AVEACTIVE_SUM      | Current size of active extents, averaged over time (number).                                       |
| ORRO_STATUS_ID          | Status of the rollback segment (N PW_ORTU_STATUS_NAME_N) (number (9)).                             |
| ORRO_CUREXT_SUM         | Current extent (number).                                                                           |
| ORRO_CURBLK_SUM         | Current block (number).                                                                            |
| ORRO_MINUTES_COUNT_SUM  | Total amount of minutes summed in the row (not null number (9)).                                   |
| ORRO_PWHG_ID            | The hour group ID that matches the sampled time (not null number (4)).                             |
| ORRO_RECEIVED_TIMESTAMP | The timestamp that the row was loaded into the PW.                                                 |

#### PW\_ORRW\_V\_ROWCACHE\_H

Stores statistics for data dictionary activity. Each row contains statistics for one data dictionary cache.

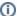

The \_H table summarizes the data per hour.

The  $\_{\hspace{-0.05cm} \text{D}}$  table summarizes the data per day.

The  $\underline{\ \ }$  w table summarizes the data per week.

The \_M table summarizes the data per month.

 $({\tt N} \ \ {\tt <table\_name>}) \ \ {\tt means \ normalized}, \ the \ {\tt actual \ name \ can \ be \ retrieved \ from \ the \ \ \ \ \ table\_name>}.$ 

| Column Name                | Column Description                                                                                                    |
|----------------------------|----------------------------------------------------------------------------------------------------|
| ORRW_PWII_INSTANCE_ID      | ID of the database.                                                                                                    |
| ORRW_TIMESTAMP             | Timestamp of the sampling.                                                                                                    |
| ORRW_CACHE_NUM             | Number of the row cache.                                                                                                    |
| ORRW_CACHE_TYPE_ID         | Type of the parent or subordinate row cache (N PW_ORCA_CACHE_TYPE_N).                                                            |
| ORRW_SUBORDINATE_NUM       | Subordinate set number.                                                                                                    |
| ORRW_PARAMETER_ID          | Name of the initialization parameter that determines the number of entries in the data dictionary cache (N PW_ORPA_PARAMETER_N). |
| ORRW_GETS_SUM              | Total number of requests for information on the data object.                                                                     |
| ORRW_GETMISSES_SUM         | Total number of data requests resulting in cache misses.                                                                         |
| ORRW_COUNT_SUM             | Total number of entries in the cache.                                                                                            |
| ORRW_USAGE_SUM             | Total number of cache entries that contain valid data.                                                                           |
| ORRW_FIXED_SUM             | Total number of fixed entries in the cache.                                                                                      |
| ORRW_SCANS_SUM             | Total number of scan requests.                                                                                                   |
| ORRW_SCANMISSES_SUM        | Total number of times a scan failed to find the data in the cache.                                                               |
| ORRW_SCANCOMPLETES_S<br>UM | Total number of times the list was scanned completely.                                                                           |
| ORRW_DLM_REQUESTS_SUM      | Total number of DLM requests. Column name Column description.                                                                    |
| ORRW_DLM_CONFLICTS_S<br>UM | Total number of DLM conflicts.                                                                                                   |
| ORRW_DLM_RELEASES_SUM      | Total number of DLM releases.                                                                                                    |
| ORRW_MODIFICATIONS_S UM    | Total number of inserts, updates, and deletions.                                                                                 |
| ORRW_FLUSHES_SUM           | Total number of times flushed to disk.                                                                                           |
| ORRW_MINUTES_COUNT_S UM    | Total amount of minutes summed in the row.                                                                                       |
| ORRW_PWHG_ID               | The hour group ID that matches the sampled time.                                                                                 |
| ORRW_RECEIVED_TIMEST       | The timestamp that the row was loaded into the PW.                                                                               |

## PW\_ORSE\_V\_SYSTEM\_EVENT\_H

Stores information on total waits for an event.

The \_H table summarizes the data per hour.

The  $\_{\hspace{-0.05cm} \text{D}}$  table summarizes the data per day.

The \_w table summarizes the data per week.

The \_M table summarizes the data per month.

| Column Name             | Column Description                                                     |
|-------------------------|------------------------------------------------------------------------|
| ORSE_PWII_INSTANCE_ID   | ID of the instance.                                                    |
| ORSE_TIMESTAMP          | The date of the sampling.                                              |
| ORSE_EVENT_ID           | Event name (N PW_OREI_EVENT_N).                                        |
| ORSE_TOTAL_WAITS_SUM    | Total number of waits for this event.                                  |
| ORSE_TOTAL_TIMEOUTS_SUM | Total number of timeouts for this event.                               |
| ORSE_TIME_WAITED_SUM    | Total amount of time waited for this event, in hundredths of a second. |
| ORSE_MINUTES_COUNT_SUM  | Total amount of minutes summed in the row.                             |
| ORSE_PWHG_ID            | The hour group ID that matches the time sampled.                       |
| ORSE_RECEIVED_TIMESTAMP | The timestamp that the statement was received.                         |

#### PW\_ORSG\_V\_SGASTAT\_H

Stores detailed information on the system global area (SGA).

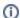

The \_H table summarizes the data per hour.

The \_D table summarizes the data per day.

The  $\underline{\ }\ w$  table summarizes the data per week.

The \_M table summarizes the data per month.

(N <table\_name>) means normalized, the actual name can be retrieved from the <table\_name>.

| Column Name             | Column Description                                                               |
|-------------------------|----------------------------------------------------------------------------------|
| ORSG_PWII_INSTANCE_ID   | ID of the database.                                                              |
| ORSG_TIMESTAMP          | Date of the sampling.                                                            |
| ORSG_POOL_ID            | The pool in which the memory in NAME resides (N $\mbox{\tt PW\_ORPL\_POOL\_N}).$ |
| ORSG_SGA_COMPONENT_ID   | Component name (N PW_ORSM_SGA_COMPONENT_N).                                      |
| ORSG_BYTES_SUM          | Memory size in bytes.                                                            |
| ORSG_MINUTES_COUNT_SUM  | Total amount of minutes summed in the row.                                       |
| ORSG_PWHG_ID            | The hour group ID that matches the sampled size.                                 |
| ORSG_RECEIVED_TIMESTAMP | The timestamp that the row was loaded into the PW.                               |

#### PW\_ORSY\_V\_SYSSTAT\_H

Stores system statistics information.

| Column Name               | Column Description  |
|---------------------------|---------------------|
| ORSY_PWII_INSTA<br>NCE_ID | ID of the database. |

| ORSY_TMESTAMP               | Date of the sampling.                                                                                                    |
|-----------------------------|----------------------------------------------------------------------------------------------------|
| ORSY_STATISTIC_<br>NUM      | Number of the statistic counter.  Note that statistic numbers are not guaranteed to remain constant from one release to another. Therefore you should rely on the statistic name, rather than its number in your applications. |
| ORSY_STATISTIC_<br>ID       | Name of the statistic counter. (N PW_ORTI_STATISTIC_N).                                                                                                    |
| ORSY_CLASS                  | Number representing one or more statistics class. The following class numbers are additive:  1 User 2 Redo 4 Enqueue 8 Cache 16 OS 32 Parallel Server 64 SQL 128 Debug                                                         |
| ORSY_VALUE_SUM              | Value of the statistic counter.                                                                                                    |
| ORSY_MINUTES_CO<br>UNT_SUM  | Total amount of minutes summed in the row.                                                                                                    |
| ORSY_PWHG_ID                | The hour group ID that matches the sampled time.                                                                                                    |
| ORSY_RECEIVED_T<br>IMESTAMP | The timestamp that the row was loaded into the PW.                                                                                                    |

#### PW\_ORPG\_V\_PCASTAT\_H

Stores detailed information on the program global area (PGA\_. The data is collected for databases of Precise 9.2 and later.

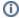

The  $_{\tt H}$  table summarizes the data per hour.

The \_D table summarizes the data per day.

The \_w table summarizes the data per week.

The  $\_{\mbox{\scriptsize M}}$  table summarizes the data per month.

 $(N \le table\_name>)$  means normalized, the actual name can be retrieved from the  $\le table\_name>$ .

| Column Name             | Column Description                                   |
|-------------------------|------------------------------------------------------|
| ORPG_PWII_INSTANCE_ID   | ID of the database.                                  |
| ORPG_TIMESTAMP          | Date of the sampling.                                |
| ORPG_NAME_ID            | Name of the statistic counter. (N PW_ORNE_NAMEPGA_N) |
| ORPG_VALUE_AVG          | Average value of the statistic counter.              |
| ORPG_VALUE_SUM          | Total value of the statistic counter.                |
| ORPG_MINUTES_COUNT_SUM  | Total amount of minutes summed in the row.           |
| ORPG_PWHG_ID            | The hour group ID that matches the sampled time.     |
| ORPG_RECEIVED_TIMESTAMP | The timestamp that the row was loaded into the PW.   |

#### PW\_ORTM\_V\_SYS\_TIME\_MODEL\_H

Stores detailed information on the database time model. This is the partition of the database time spent for connection management, parsing SQL and Java executions, as well as overall database statistics. The data is collected for databases of version 10 and higher.

(II)

The \_H table summarizes the data per hour.

The \_D table summarizes the data per day.

The \_w table summarizes the data per week.

The  $\_{\tt M}$  table summarizes the data per month.

 $(N \le table\_name>)$  means normalized, the actual name can be retrieved from the  $\le table\_name>$ .

| Column Name             | Column Description                                     |
|-------------------------|--------------------------------------------------------|
| ORTM_PWII_INSTANCE_ID   | ID of the database.                                    |
| ORTM_TIMESTAMP          | Date of the sampling.                                  |
| ORTM_STAT_NAME_ID       | Name of the statistic counter. (N PW_ORTO_STAT_NAME_N) |
| ORTM_STAT_ID            | ID of the statistic counter.                           |
| ORTM_VALUE_SUM          | Total value of the statistic counter.                  |
| ORTM_MINUTES_COUNT_SUM  | Total amount of minutes summed in the row.             |
| ORTM_PWHG_ID            | The hour group ID that matches the sampled time.       |
| ORTM_RECEIVED_TIMESTAMP | The timestamp that the row was loaded into the PW.     |

#### PW\_OROT\_V\_OSSTAT\_H

Stores detailed information on the database operating system utilization, such as CPU and memory usage. The data is collected for databases of version 10 and higher.

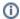

The  $\_{\tt H}$  table summarizes the data per hour.

The \_D table summarizes the data per day.

The \_w table summarizes the data per week.

The  $\_{\tt M}$  table summarizes the data per month.

(N <table\_name>) means normalized, the actual name can be retrieved from the <table\_name>.

| Column Name             | Column Description                                     |
|-------------------------|--------------------------------------------------------|
| OROT_PWII_INSTANCE_ID   | ID of the database.                                    |
| OROT_TIMESTAMP          | Date of the sampling.                                  |
| OROT_STAT_NAME_ID       | Name of the statistic counter. (N PW_ORTE_STAT_NAME_N) |
| OROT_OSSTAT_ID          | Statistics ID as it appeared in v\$osstat.             |
| OROT_VALUE_SUM          | Total value of the statistic counter.                  |
| OROT_MINUTES_COUNT_SUM  | Total amount of minutes summed in the row.             |
| OROT_PWHG_ID            | The hour group ID that matches the sampled time.       |
| OROT_RECEIVED_TIMESTAMP | The timestamp that the row was loaded into the PW.     |

#### PS\_ORED\_SM\_EFFECT\_DEFINITION

Stores detailed information on the effects identified problematic opportunities have on the system performance.

| Column Name        | Column Description                          |
|--------------------|---------------------------------------------|
| ORED_SM_PROBLEM_ID | The unique problem that this effect checks. |
| ORED_SM_EFFECT_ID  | The ID of this effect.                      |

| ORED_SM_EFFECT_CLASS          | The java class handling this effect in the system.                                                                                          |
|-------------------------------|----------------------------------------------------------------------------------------------------|
| ORED_SM_EFFECT_PARAM          | An optional parameter to the effect class, if the class handles system statistics then the parameter says which specific statistic is used. |
| ORED_SM_EFFECT_THREASH<br>OLD | The threshold the effect needs to cross to be considered as real effect on system performance.                                              |
| ORED_SM_COLLECTOR_KEY         | The collected data pointer we need to access.                                                                                               |
| ORED_SM_ANALYSIS_ID           | The ID indicating which data to store for the GUI, from the analysis_definition table.                                                      |

## PS\_ORCC\_SM\_COLLECTION\_CTRL

This is a control table to store history for the collection table.

| Column Name               | Column Description                                             |
|---------------------------|----------------------------------------------------------------|
| ORCC_SM_INSTANCE_ID       | Part of the key because each instance is collected separately. |
| ORCC_SM_DATA_SOURCE       | The collector_name from data_collection table.                 |
| ORCC_SM_COLLECTION_TIME   | The start or end collection time for this run.                 |
| ORCC_SM_COLLECTION_STATUS | Indication if the collection was successful or not.            |

#### PW\_ORTF\_SMARTUNE\_FG\_T

Stores detailed information on the foreground sessions and their Oracle time.

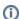

The \_T table summarizes the data per timeslice.

The  $\_{\hspace{-0.05cm}\mathbb D}$  table summarizes the data per day.

The \_w table summarizes the data per week.

The \_M table summarizes the data per month.

| Column Name             | Column Description                                      |
|-------------------------|---------------------------------------------------------|
| ORTF_PWII_INSTANCE_ID   | ID of the instance in which the statement was executed. |
| ORTF_TIMESTAMP          | The time of the change.                                 |
| ORTF_EVENT_NAME         | Name of the event.                                      |
| ORTF_P1                 | Parameter 1.                                            |
| ORTF_P2                 | Parameter 2.                                            |
| ORTF_P3                 | Parameter 3.                                            |
| ORTF_MINUTES_COUNT_SUM  | Total amount of minutes summed in the row.              |
| ORTF_PWHG_ID            | The ID of the database.                                 |
| ORTF_RECEIVED_TIMESTAMP | The timestamp that the row was loaded into the PW.      |
| ORTF_COUNTER_SUM        | In-Oracle time of the process.                          |

#### PW\_ORTB\_SMARTUNE\_BG\_T

Stores detailed information on the background sessions and their Oracle time.

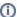

The \_T table summarizes the data per timeslice.

The  $\_{\hspace{-0.05cm}{\text{\tiny D}}}$  table summarizes the data per day.

The \_w table summarizes the data per week.

The \_M table summarizes the data per month.

| Column Name             | Column Description                                       |
|-------------------------|----------------------------------------------------------|
| ORTB_PWII_INSTANCE_ID   | ID of the instance, in which the statement was executed. |
| ORTB_TIMESTAMP          | The time of the change.                                  |
| ORTB_EVENT_NAME         | Name of the event.                                       |
| ORTB_P1                 | Parameter 1.                                             |
| ORTB_P2                 | Parameter 2.                                             |
| ORTB_BG_PROCESS         | Name of the background process.                          |
| ORTB_MINUTES_COUNT_SUM  | Total amount of minutes summed in the row.               |
| ORTB_PWHG_ID            | The ID of the database.                                  |
| ORTB_RECEIVED_TIMESTAMP | The timestamp that the row was loaded into the PW.       |
| ORTB_COUNTER_SUM        | In-Oracle time of the process.                           |

#### PW\_ORPN\_STATEMENT\_PLAN\_STEPS

This table contains information about execution plan steps and slightly differs from the PLAN\_TABLE. Information comes from Oracle.

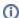

The column description can contain the following additional specifications:

- in plan\_table The data in the column comes from Oracle's Execution plan.
- not in plan\_table The data is a result of our plan processing.

| Column Name      | Column Description                                                                                            |
|------------------|----------------------------------------------------------------------------------------------------|
| ORPN_PLANID      | Statement plan ID.                                                                                            |
| ORPN_OPSEQ       | Operation sequence, as ID (in plan_table).                                                                    |
| ORPN_INSTANCE_ID | Instance ID.                                                                                                  |
| ORPN_OPLEVEL     | Indentation level of the step in the tree.                                                                    |
| ORPN_OPTYPE      | Operation type number. (Not in plan_table)                                                                    |
| ORPN_OPCODE      | Operation code number. (Not in plan_table)                                                                    |
| ORPN_OPTEXT      | Not used.                                                                                                    |
| ORPN_OPERATION   | Operation options from plan_table.                                                                            |
| ORPN_VIEW_EXISTS | Indicates whether an object is access using a view. (Not in plan_table)                                       |
| ORPN_OBJ_OWN     | Object's owner. The same as OBJECT_OWNER in plan_table.                                                       |
| ORPN_OBJ_NAME    | Object's name. The same as <code>OBJECT_NAME</code> in <code>plan_table</code> .                              |
| ORPN_OBJ_NODE    | Database link used to reference the object. The same as <code>OBJECT_NODE</code> in <code>plan_table</code> . |
| ORPN_BS_OBJ_OWN  | Base object owner (owner of table of index). (Not in plan_table)                                              |
| ORPN_BS_OBJ_NAME | Base object name (table name of index). (Not in plan_table).                                                  |
| ORPN_INDONLY     | Is this an "Index Only" operation (Not in plan_table)?                                                        |

| ORPN_ONJ_INS     | For table/views/direct indexes. The object_instance from plan_table.                             |
|------------------|--------------------------------------------------------------------------------------------------|
|                  | For indexes. The object_instance of the parent table.                                            |
| ORPN_ORG_OBJ_INS | Sequential number of the table in the statement text. (Not in plan_table)                        |
| ORPN_PARENT_ID   | The same as PARENT_ID in plan_table.                                                             |
| ORPN_STEPNO      | The step number in Oracle's way of going through the plan. (Not in plan_table)                   |
| ORPN_STEP_SNS    | A list of all sons of this step (Not in plan_table).                                             |
| ORPN_OPTI        | The current mode of the optimizer. The same as OPTIMIZER in plan_table.                          |
| ORPN_COSTI       | Cost of the step. The same as COST in plan_table.                                                |
| ORPN_CARDI       | The number of rows accessed by the operation of the step. The same as CARDINALITY in plan_table. |
| ORPN_BYTI        | Number of bytes accessed by the operation. The same as BYTES in plan_table.                      |
| ORPN_PART_START  | The start position of a range of accessed partitions. The same as PARTITION_START in plan_table. |
| ORPN_PART_STOP   | The stop position of a range of accessed partitions. The same as PARTITION_STOP in plan_table.   |

# PS\_ORPL\_STATEMENT\_PLAN

This table contains information about expressions performed on statements, like explain time, cost, explain error, and so on.

| Column Name                | Column Description                                                                                                    |
|----------------------------|----------------------------------------------------------------------------------------------------|
| ORPL_PLANID                | Unique key (sequence).                                                                                                    |
| ORPL_STATEMENT_ID          | FK to STATEMENT_INFO.STATEMENT_ID.                                                                                                    |
| ORPL_INSTANCE_ID           | De-normalization. This field is included for narrowing join results, when it is needed to get statement text by owner and name of object in the PLAN_OBJECTS.                      |
| ORPL_FIRST_PTIME           | The time when this plan was inserted.                                                                                                    |
| ORPL_LAST_PNAME            | Last explain time. Equals to FIRST_PTIME when the plan is new.                                                                                                    |
|                            | The difference between LAST_PNAME and FIRST_PTIME shows how long the plan remained the same.                                                                                       |
| ORPL_IS_LAST_EXPL<br>AINED | <ul> <li>Is this the result of last explain for the statement? The values are:</li> <li>N No</li> <li>Y Yes</li> <li>T This is a temporary plan (of expanded statement)</li> </ul> |
| ORPL_PLAN_HASH             | Hash for the statement's plan.                                                                                                    |
| ORPL_STEPS_PLANID          | This field links plan table to plan steps. It differs from PLAN_ID when only the cost changed. It equals PLAN_TABLE.PLAN_ID if the plan is changed.                                |
| ORPL_EXPLAIN_TIME          |                                                                                                    |
| ORPL_COST                  | Overall cost of the statement, as sampled by explain.                                                                                                    |
| ORPL_EXPLAINS_COU          | For future use. How many consequent explains of the statement resulted in this plan (the plan remained the same).                                                                  |

# PW\_ORLI\_V\_LIBRARYCACHE\_H

Stores statistics about the library cache performance and activity.

The \_H table summarizes the data per hour.

The  $\_{\hspace{-0.05cm} \text{D}}$  table summarizes the data per day.

The \_w table summarizes the data per week.

The \_M table summarizes the data per month.

 $({\tt N} \ {\tt <table\_name>}) \ {\tt means \ normalized}, the \ {\tt actual \ name \ can \ be \ retrieved \ from \ the \ {\tt <table\_name>}}.$ 

| Column Name                       | Column Description                                                                                                    |
|-----------------------------------|----------------------------------------------------------------------------------------------------|
| ORLI_PWII_INSTANCE_ID             | ID of the database.                                                                                                    |
| ORLI_TIMESTAMP                    | Timestamp of the sampling.                                                                                                    |
| ORLI_NAMESPACE_ID                 | The library cache namespace (N PW_ORNS_NAMESPACE_N).                                                                                         |
| ORLI_GETS_SUM                     | Total number of times a lock was requested for objects of this namespace.                                                                    |
| ORLI_GETHITS_SUM                  | Total number of times an object's handle was found in the memory.                                                                            |
| ORLI_GETHITRATIO_SUM              | Ratio of GETHITS to GETS.                                                                                                    |
| ORLI_PINS_SUM                     | Total number of times a PIN was requested for objects of this namespace.                                                                     |
| ORLI_PINHITS_SUM                  | Total number of times all of the metadata pieces of the library object were found in the memory.                                             |
| ORLI_PINHITRATIO_SUM              | Ratio of PINHITS to PINS.                                                                                                    |
| ORLI_RELOADS_SUM                  | Any PIN of an object that is not the first PIN performed since the object handle was created and that requires loading the object from disk. |
| ORLI_INVALIDATIONS_SUM            | Total number of times objects in this namespace were marked invalid, because a dependent object was modified.                                |
| ORLI_DLM_LOCK_REQUESTS_S<br>UM    | Total number of GET requests to lock instance locks.                                                                                         |
| ORLI_DLM_PIN_REQUESTS_SUM         | Total number of PIN requests to lock instance locks.                                                                                         |
| ORLI_DLM_PIN_RELEASES_SUM         | Total number of release requests for PIN instance locks.                                                                                     |
| ORLI_DLM_INVALID_REQUEST<br>S_SUM | Total number of GET requests for invalidation of instance locks.                                                                             |
| ORLI_DLM_INVALIDATIONS_S<br>UM    | Total number of invalidation pings received from other instances.                                                                            |
| ORLI_MINUTES_COUNT_SUM            | Total amount of minutes summed in the row.                                                                                                   |
| ORLI_PWHG_ID                      | The hour group ID that matches the sampled time.                                                                                             |
| ORLI_RECEIVED_TIMESTAMP           | The timestamp that the row was loaded into the PW.                                                                                           |

## PW\_OROS\_OBJECTS\_STATS\_T

#### Stores object statistics.

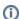

The \_T table summarizes the data per timeslice.

The  $\_{\hspace{-0.05cm} \text{D}}$  table summarizes the data per day.

The  $\underline{\ }\ w$  table summarizes the data per week.

The \_M table summarizes the data per month.

 $({\tt N} \ {\tt <table\_name>}) \ \ \text{means normalized, the actual name can be retrieved from the <table\_name>}.$ 

| Column Name           | Column Description           |
|-----------------------|------------------------------|
| OROS_PWII_INSTANCE_ID | ID of the instance database. |

| OROS_TIMESTAMP             | The time the statement was inserted.                                                                     |
|----------------------------|----------------------------------------------------------------------------------------------------|
| OROS_NAMESPACE_ID          | ID of the namespace.                                                                                     |
| OROS_OBJECT_NAME_ID        | ID of the object name (N PW_OROB_OBJECT_NAME_N).                                                         |
| OROS_OBJECT_ID             | ID of the object.                                                                                        |
| OROS_OBJECT_OWNER_ID       | ID of the owner of the object (N PW_OROO_OBJECT_OWNER_NAME_N).                                           |
| OROS_PROGRAM_ID            | ID of the program, making the Oracle connection (N PW_ORPR_PROGRAM_NAME_N).                              |
| OROS_USER_ID               | ID of the Oracle schema to which the program connected (N PW_ORUS_USER_NAME_N).                          |
| OROS_HOST_USER_ID          | ID of the host user running the program (N PW_ORHU_HOST_USER_NAME_N).                                    |
| OROS_MACHINE_ID            | ID of the OS machine running the program (N PW_ORMC_MACHINE_NAME_N).                                     |
| OROS_MODULE_ID             | ID of the session's action as set by calling dbms_application_info.set_module (N PW_ORMD_MODULE_NAME_N). |
| OROS_ACTION_ID             | ID of the session's action as set by calling dbms_application_info.set_action (N PW_ORAT_ACTION_NAME_N). |
| OROS_WORK_TYPE             | The ERP work type.                                                                                       |
| OROS_INTERPOINT_MODE       | Interpoint mode - OA/SAP/PS.                                                                             |
| OROS_DIRECT_IO_SUM         | Total time spent in waiting for a direct I/O.                                                            |
| OROS_SCATTERED_IO_SUM      | Total time spent in waiting for a scattered I/O.                                                         |
| OROS_SEQ_IO_SUM            | Total time spent in waiting for a sequential I/O.                                                        |
| OROS_OTHER_SUM             | Total time spent in waiting for an I/O that is not scattered/sequential/direct.                          |
| OROS_ROW_LOCK_SUM          | Total time spent in waiting for a row lock.                                                              |
| OROS_BUFFER_WAIT_SUM       | Total time spent in waiting for a buffer wait.                                                           |
| OROS_MINUTES_COUNT_SUM     | Total amount of minutes summed in the row.                                                               |
| OROS_PWHG_ID               | The hour group ID that matches the sampled time.                                                         |
| OROS_RECEIVED_TIMESTAMP    | The timestamp that the row was received.                                                                 |
| OROS_IN_ORACLE_TIME_SUM    | Total time spent in Oracle.                                                                              |
| OROS_TABLE_LOCK_SUM        | Total time spent in waiting for a table lock.                                                            |
| OROS_SUB_OBJECT_NAME_ID    | ID of the sub object name (N PW_OROB_OBJECT_NAME_N).                                                     |
| OROS_RAC_OPS_WAIT_TIME_SUM | The time Oracle spent waiting for RAC or OPS synchronization.                                            |

## PW\_ORSO\_STMT\_OBJ\_STATS\_T

#### Stores object statistics.

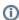

The \_T table summarizes the data per timeslice.

The  $\_\texttt{D}$  table summarizes the data per day.

The \_w table summarizes the data per week.

The \_M table summarizes the data per month.

 $({\tt N} \ {\tt <table\_name>}) \ {\tt means \ normalized}, \ {\tt the \ actual \ name \ can \ be \ retrieved \ from \ the \ {\tt <table\_name>}}.$ 

| Column Name           | Column Description                   |
|-----------------------|--------------------------------------|
| ORSO_PWII_INSTANCE_ID | ID of the instance database.         |
| ORSO_TIMESTAMP        | The time the statement was inserted. |
| ORSO_NAMESPACE_ID     | ID of the namespace.                 |

| ODGO OD INGELIZAÇÃO        | ID of the object name (N. DVI ODOD, ODITICE NAME N.)                                                     |  |
|----------------------------|----------------------------------------------------------------------------------------------------|--|
| ORSO_OBJECT_NAME_ID        | ID of the object name (N PW_OROB_OBJECT_NAME_N).                                                         |  |
| ORSO_OBJECT_ID             | ID of the object.                                                                                        |  |
| ORSO_OBJECT_OWNER_ID       | ID of the owner of the object (N PW_OROO_OBJECT_OWNER_NAME_N).                                           |  |
| ORSO_PROGRAM_ID            | ID of the program, making the Oracle connection (N PW_ORPR_PROGRAM_NAME_N)                               |  |
| ORSO_USER_ID               | ID of the Oracle schema to which the program connected (N PW_ORUS_USER_NAME_N).                          |  |
| ORSO_HOST_USER_ID          | ID of the host user running the program (N PW_ORHU_HOST_USER_NAME_N).                                    |  |
| ORSO_MACHINE_ID            | ID of the OS machine running the program (N PW_ORMC_MACHINE_NAME_N).                                     |  |
| ORSO_MODULE_ID             | ID of the session's action as set by calling dbms_application_info.set_module (N PW_ORMD_MODULE_NAME_N). |  |
| ORSO_ACTION_ID             | ID of the session's action as set by calling dbms_application_info.set_action (N PW_ORAT_ACTION_NAME_N). |  |
| ORSO_WORK_TYPE             | The ERP work type.                                                                                       |  |
| ORSO_INTERPOINT_MODE       | Interpoint mode - OA/SAP/PS.                                                                             |  |
| ORSO_DIRECT_IO_SUM         | Total time spent in waiting for a direct I/O.                                                            |  |
| ORSO_SCATTERED_IO_SUM      | Total time spent in waiting for a scattered I/O.                                                         |  |
| ORSO_SEQ_IO_SUM            | Total time spent in waiting for a sequential I/O.                                                        |  |
| ORSO_OTHER_SUM             | Total time spent in waiting for an I/O that is not scattered/sequential/direct.                          |  |
| ORSO_RECEIVED_TIMESTAMP    | Total time spent in waiting for a buffer wait.                                                           |  |
| ORSO_SHV                   | The statement hash value.                                                                                |  |
| ORSO_PARENT_SHV            | The name of the PL/SQL running the SQL statement.                                                        |  |
| ORSO_FILE_ID               | File name (N PW_ORFI_FILE_N).                                                                            |  |
| ORSO_PDEV_ID               | Physical device name (N PW_ORPV_PDEV_NAME_N).                                                            |  |
| ORSO_FS_ID                 | File system name (N PW_ORFY_FS_NAME_N).                                                                  |  |
| ORSO_LV_ID                 | Logical volume name (N PW_ORLV_LV_NAME_N).                                                               |  |
| ORSO_STORAGE_TYPE          | Type of storage.                                                                                         |  |
| ORSO_UNIT_ID               | ID of the storage unit.                                                                                  |  |
| ORSO_DEVICE_ID             | ID of the storage device.                                                                                |  |
| ORSO_IN_ORACLE_TIME_SUM    | Total time spent in Oracle.                                                                              |  |
| ORSO_TABLE_LOCK_SUM        | Total time spent in table locks.                                                                         |  |
| ORSO_SQL_ID_MIN            | Minimum Oracle's SQL ID.                                                                                 |  |
| ORSO_HASH_VALUE_MIN        | Minimum Oracle's hash value.                                                                             |  |
| ORSO_PLAN_HASH_VALUE       | Oracle's plan hash value.                                                                                |  |
| ORSO_SUB_OBJECT_NAME_ID    | ID of the sub object name (N PW_OROB_OBJECT_NAME_N).                                                     |  |
| ORSO_RAC_OPS_WAIT_TIME_SUM | The time Oracle spent waiting for RAC or OPS synchronization.                                            |  |

# PW\_ORBV\_STMT\_BIND\_VALUES\_T

Holds information on bind values sampled from the monitored instance. Each row represents one bind value, a group of rows represent a set of one or more binds which were used by a statement during a single statement execution.

| Column Name           | Column Description                   |  |
|-----------------------|--------------------------------------|--|
| ORBV_PWII_INSTANCE_ID | ID of the instance database.         |  |
| ORBV_TIMESTAMP        | The time the statement was inserted. |  |

| ORBV_MINUTES_COUNT_SUM        | Total amount of minutes summed in the row.                                                                                                 |  |
|-------------------------------|----------------------------------------------------------------------------------------------------|--|
| ORBV_PWHG_ID                  | The hour group ID that matches the sampled time.                                                                                           |  |
| ORBV_RECEIVED_TIMESTAMP       |                                                                                                    |  |
| ORBV_RECEIVED_IIMESIAMP       | ·                                                                                                    |  |
| ORBV_SHV                      | Name of the SQL statement.                                                                                                    |  |
| ORBV_HASH_VALUE               | Oracle's hash value.                                                                                                    |  |
| ORBV_SQL_ID                   | SQL identifier of the parent cursor in the library cache.                                                                                  |  |
| ORBV_CHILD_ADDRESS            | Address of the parent cursor.                                                                                                    |  |
| ORBV_BIND_NAME                | Name of the bind variable.                                                                                                    |  |
| ORBV_POSITION                 | Position of the bind variable in the SQL statement.                                                                                        |  |
| ORBV_DUP_POSITION             | If the binding is performed by name and the bind variable is duplicated, then this column gives the position of the primary bind variable. |  |
| ORBV_DATATYPE                 | Internal identifier for the bind datatype.                                                                                                 |  |
| ORBV_DATATYPE_STRING          | Textual representation of the bind datatype.                                                                                               |  |
| ORBV_PRECISION                | Precision (for numeric binds).                                                                                                    |  |
| ORBV_SCALE                    | Scale (for numeric binds).                                                                                                    |  |
| ORBV_MAX_LENGTH               | Maximum bind length.                                                                                                    |  |
| ORBV_WAS_CAPTURED             | Indicates whether the bind value was captured (YES) or not (NO).                                                                           |  |
| ORBV_LAST_CAPTURED            | Date when the bind value was captured. Bind values are captured when SQL statements are executed.                                          |  |
|                               | To limit the overhead, binds are captured at most every 15 minutes for a given cursor.                                                     |  |
| ORBV_VALUE_STRING             | Value of the bind represented as a string.                                                                                                 |  |
| ORBV_ECOST                    | Estimated cost for SQL statement with this binds set.                                                                                      |  |
| ORBV_EPLAN_HASH_VALUE         | Estimated plan hash value for SQL statement with this binds set.                                                                           |  |
| ORBV_COST_ESTIMATION_D<br>ATE | Cost and plan hash value of the estimation date.                                                                                           |  |

#### PS\_ORFG\_FINDINGS

Describes the findings displayed in the SQL workspace and in the Dashboard findings section. Each row describes one finding and includes its text, its type and misc. display info (such as icon shape).

| Column Name              | Column Description                           |
|--------------------------|----------------------------------------------|
| ORFG_FINDING_ID          | The finding ID.                              |
| ORFG_FINDING_DESC        | The finding description.                     |
| ORFG_FINDING_TYPE        | The finding type (STMT, STMT-OBJ, INSTANCE). |
| ORFG_FINDING_ICON_NUMBER | The default launch icon number.              |
| ORFG_FINDING_SUB_STATE   | The sub-state of this finding.               |

#### PW\_ORCT\_CAPACITY\_TRACK\_D

Contains overtime data of the tablespace capacity.

| Column Name             | Column Description                                    |
|-------------------------|-------------------------------------------------------|
| ORCT_PWII_INSTANCE_ID   | ID of the Oracle Server instance.                     |
| ORCT_TIMESTAMP          | Date and time the statistic was sampled.              |
| ORCT_RECEIVED_TIMESTAMP | Local date and time the row was loaded into the PMDB. |

| ORCT_PWHG_ID                  | Hour group ID.                                           |
|-------------------------------|----------------------------------------------------------|
| ORCT_MINUTES_COUNT_SUM        | The timeframe needed to calculated the row (in minutes). |
| ORCT_TABLESPACE_ID            | The tablespace to which the data refers.                 |
| ORCT_DATAFILE_BYTES_AVG       | Number of bytes in the datafiles.                        |
| ORCT_FREE_SPACE_BYTES_AVG     | Number of free bytes.                                    |
| ORCT_TABLE_BYTES_AVG          | Number of bytes reserved for tables.                     |
| ORCT_TABLE_OCCUPIED_BYTES_AVG | Number of bytes actually occupied by tables.             |
| ORCT_INDEX_BYTES_AVG          | Number of bytes reserved for indexes.                    |
| ORCT_INDEX_OCCUPIED_BYTES_AVG | Number of bytes actually occupied by indexes.            |

# PW\_ORTA\_TABLES\_STATISTICS\_D

Contains overtime data of table statistics.

| Column Name             | Column Description                                       |
|-------------------------|----------------------------------------------------------|
| ORTA_PWII_INSTANCE_ID   | ID of the Oracle server instance.                        |
| ORTA_TIMESTAMP          | Date and time the statistic was sampled.                 |
| ORTA_RECEIVED_TIMESTAMP | Local date and time the row was loaded into the PMDB.    |
| ORTA_PWHG_ID            | Hour group ID.                                           |
| ORTA_MINUTES_COUNT_SUM  | The timeframe needed to calculated the row (in minutes). |
| ORTA_OWNER_ID           | The table owner.                                         |
| ORTA_TABLE_ID           | The table name.                                          |
| ORTA_EXTENTS_AVG        | Number of extents for the table.                         |
| ORTA_SEGMENT_BLOCKS_AVG | Number of used blocks for the table.                     |
| ORTA_NUM_ROWS_AVG       | Number of rows in the table.                             |
| ORTA_BLOCKS_AVG         | Number of block for the table.                           |
| ORTA_EMPTY_BLOCKS_AVG   | Number of empty blocks in the table.                     |
| ORTA_AVG_SPACE_AVG      | The average available free space in the table.           |
| ORTA_CHAIN_CNT_AVG      | Number of chained rows in the table.                     |
| ORTA_AVG_ROW_LEN_AVG    | Average row length in the table.                         |

## PW\_ORIO\_INDEXES\_STATISTICS\_D

Contains overtime data of index statistics.

| Column Name             | Column Description                                       |
|-------------------------|----------------------------------------------------------|
| ORIO_PWII_INSTANCE_ID   | ID of the Oracle server instance.                        |
| ORIO_TIMESTAMP          | Date and time the statistic was sampled.                 |
| ORIO_RECEIVED_TIMESTAMP | Local date and time the row was loaded into the PMDB.    |
| ORIO_PWHG_ID            | Hour group ID.                                           |
| ORIO_MINUTES_COUNT_SUM  | The timeframe needed to calculated the row (in minutes). |
| ORIO_OWNER_ID           | The index owner.                                         |
| ORIO_INDEX_ID           | The index name.                                          |
| ORIO_TABLE_OWNER_ID     | The indexed table owner.                                 |

| ORIO_TABLE_ID                 | The indexed table name.                                                   |
|-------------------------------|---------------------------------------------------------------------------|
| ORIO_BLEVEL_AVG               | B-Tree level.                                                             |
| ORIO_LEAF_BLOCKS_AVG          | The number of leaf blocks in the index.                                   |
| ORIO_DISTINCT_KEYS_AVG        | The number of distinct keys in the index.                                 |
| ORIO_AVG_LEAF_BLK_PER_KEY_AVG | The average number of leaf blocks per key.                                |
| ORIO_AVG_DATA_BLK_PER_KEY_AVG | The average number of data blocks per key.                                |
| ORIO_CLUSTERING_FACTOR_AVG    | A measurement of the amount of (dis)order of the table this index is for. |
| ORIO_NUM_ROWS_AVG             | Number of rows in the indexed table.                                      |
| ORIO_SAMPLE_SIZE_AVG          | The sample size used in analyzing this index.                             |

IDERA | Products | Purchase | Support | Community | Resources | About Us | Legal